**Функции ввода и вывода** Input Box()

MsgBox()

## **Функция** *InputBox ( окно ввода)*

• Конструкция:

*InputBox ( сообщение, заголовок )*

**• Пример:**

*InputBox (Введите фамилию и имя, Регистрация)*

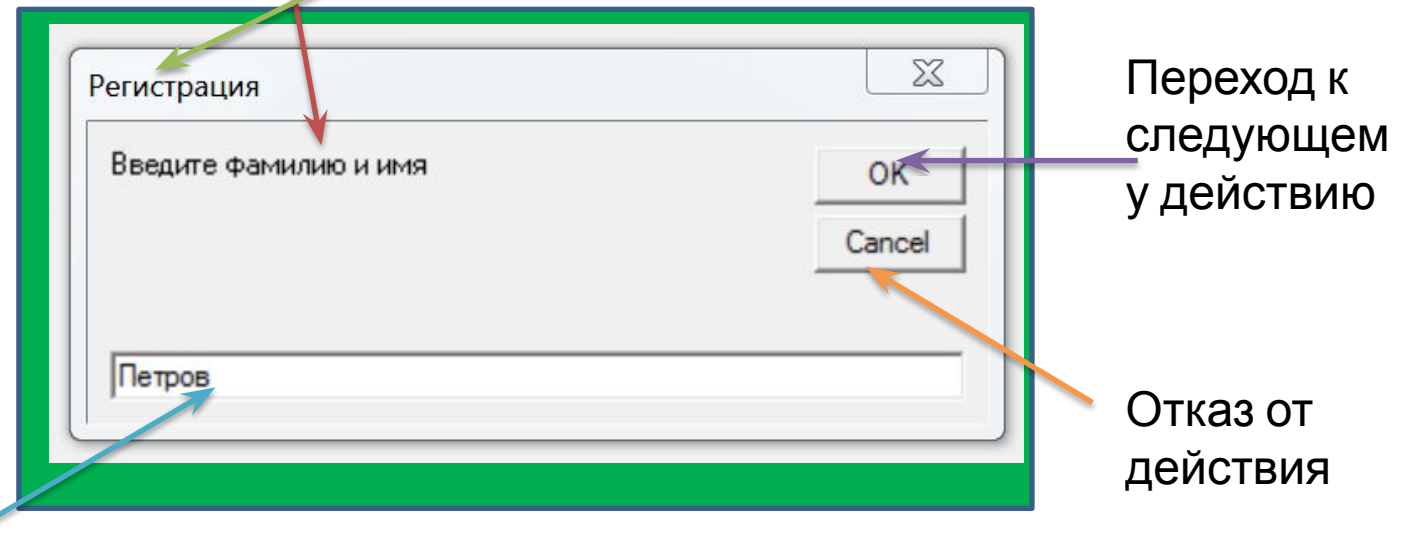

Поле для ввода текста

# **Значение функции** *InputBox()*

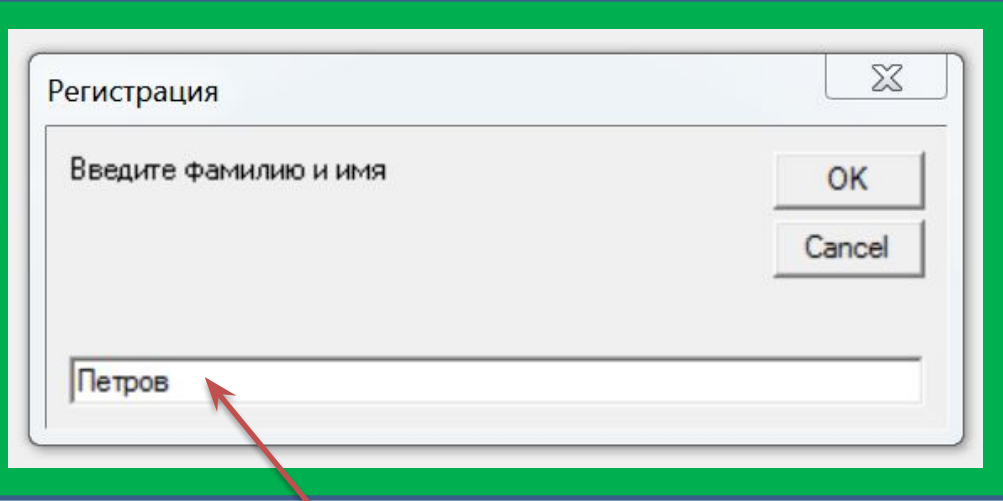

**Значением функции InputBox() при нажатии на кнопку ОК становится выражение введенное в поле для ввода текста Значение функции InputBox() является строковой переменной**

### *Функция MsgBox(Панель сообщений)*

• Конструкция:

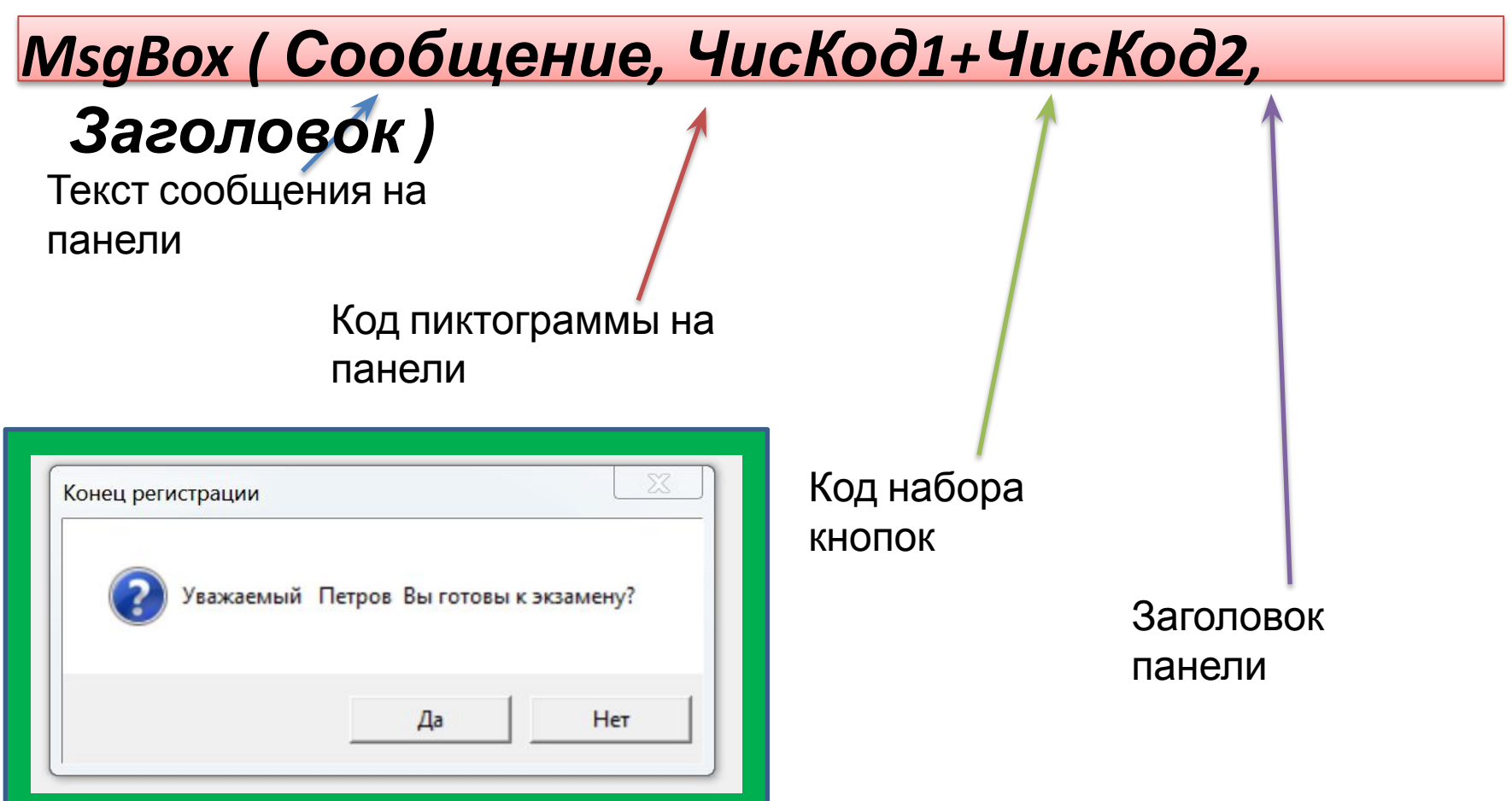

• Пример:

#### *MsgBox ("Уважаемый " +…..+ " Вы готовы к экзамену?", 32+4 , "Конец регистрации")*

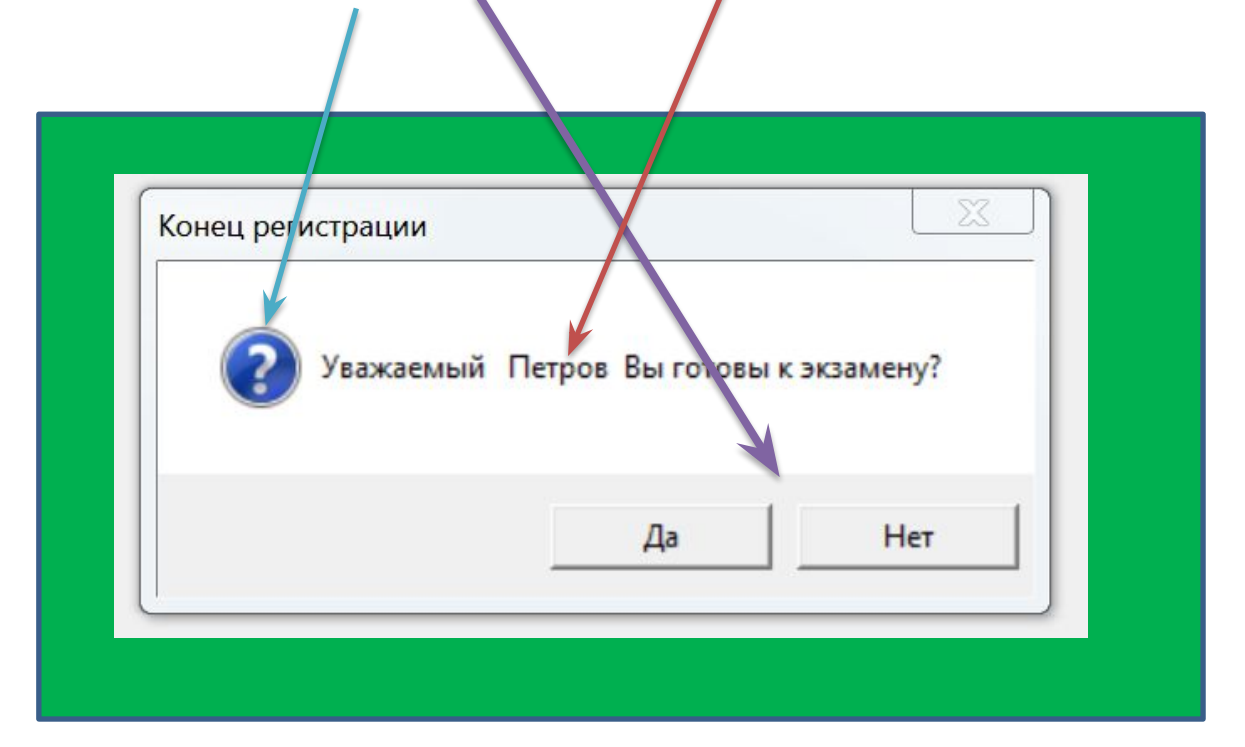

#### Числовой Код 1 и соответствующая пиктограмма

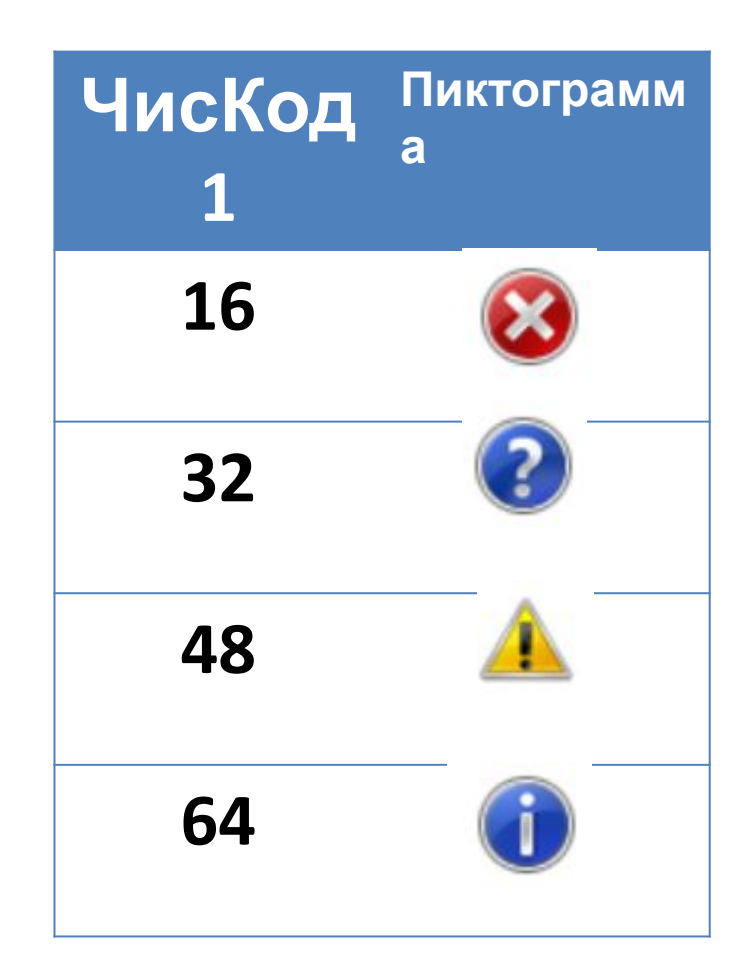

#### **Числовой код 2 и набор кнопок**

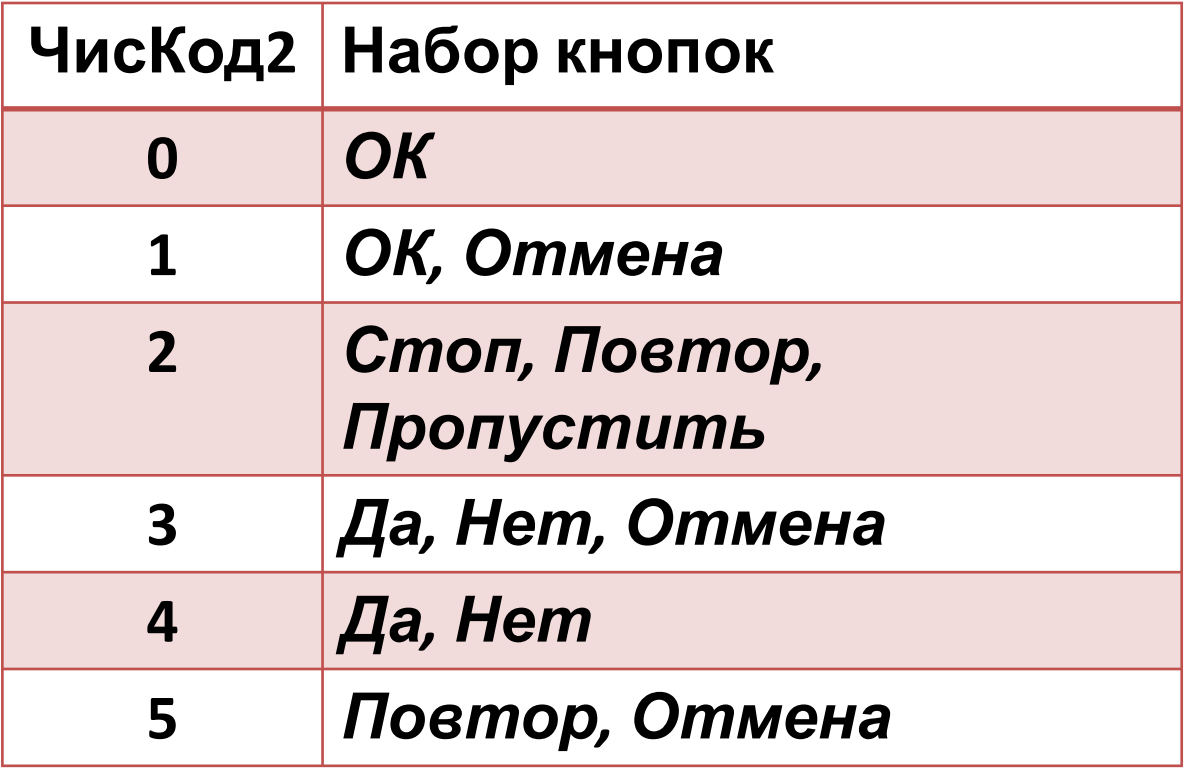

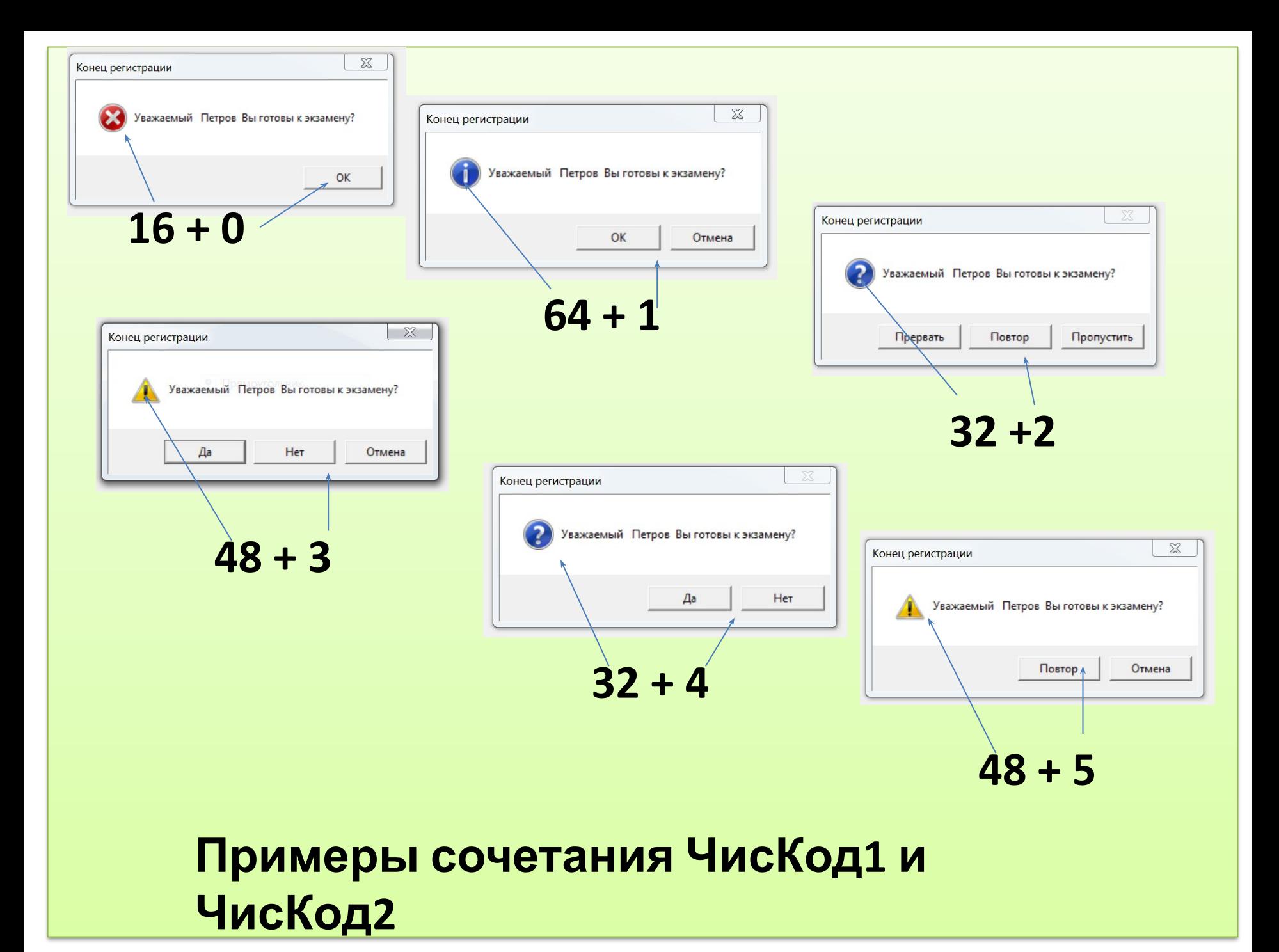

#### **Значения функции** *MsgBox()*

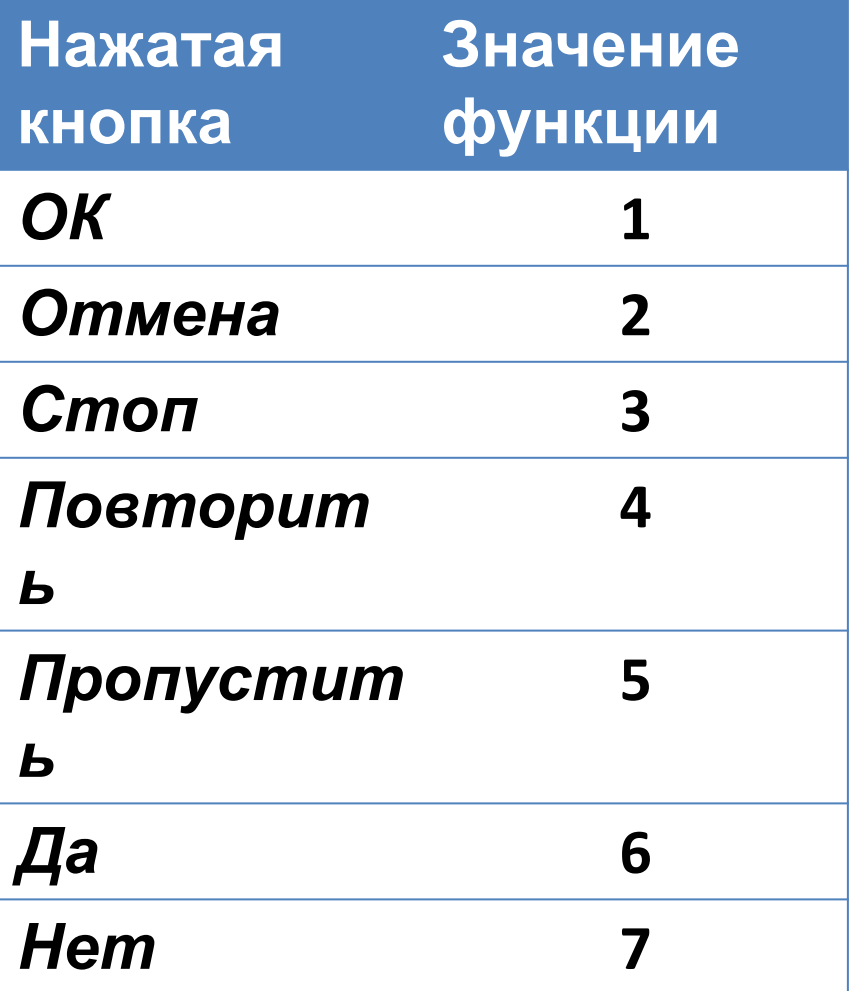

**Значением функции** *MsgBox()* **в зависимости от нажатой кнопки становится одно из чисел от 1 до 7**

**Значение функции** *MsgBox()* **является целочисленная переменная**

### **Пример записи функций ввода и вывода на языке VBA**

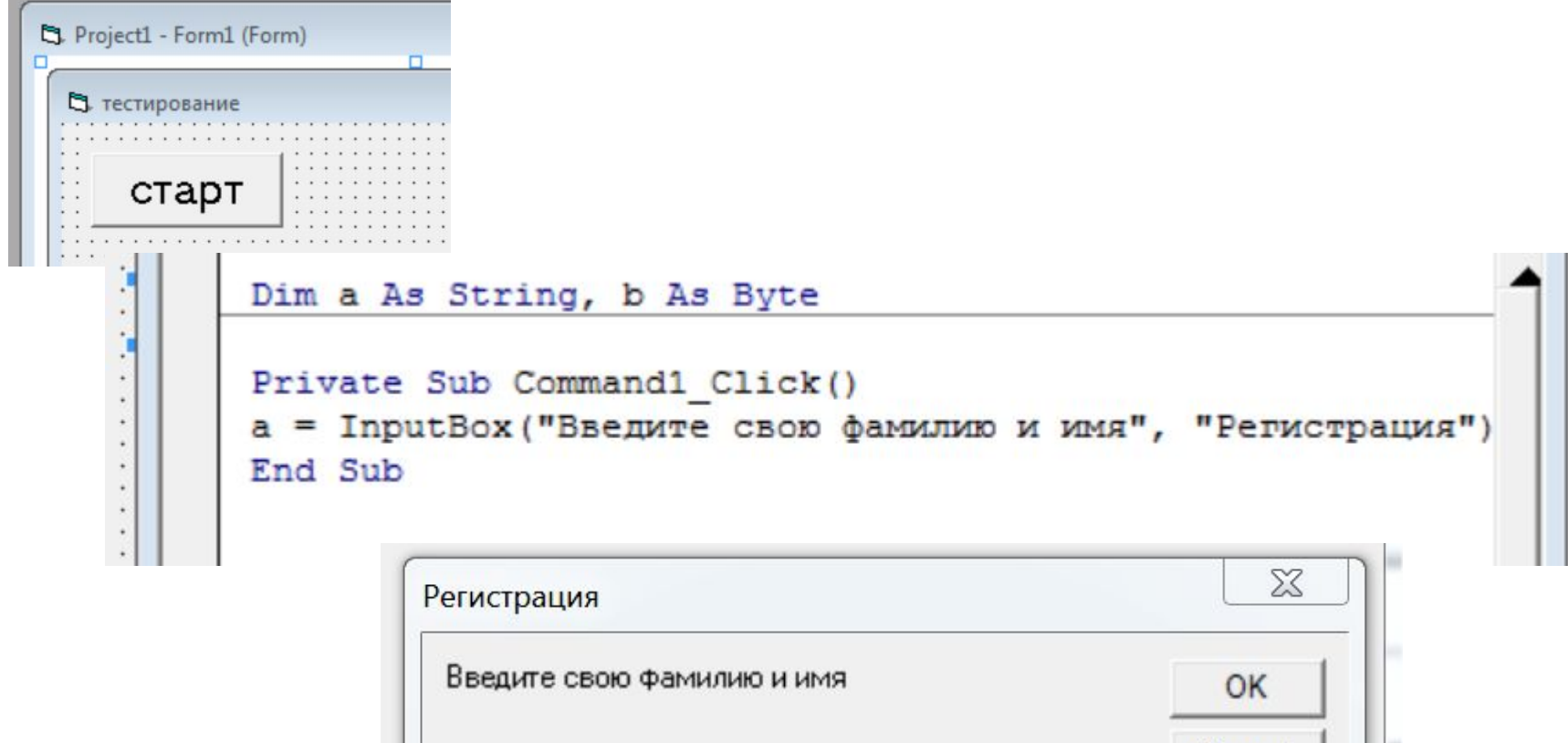

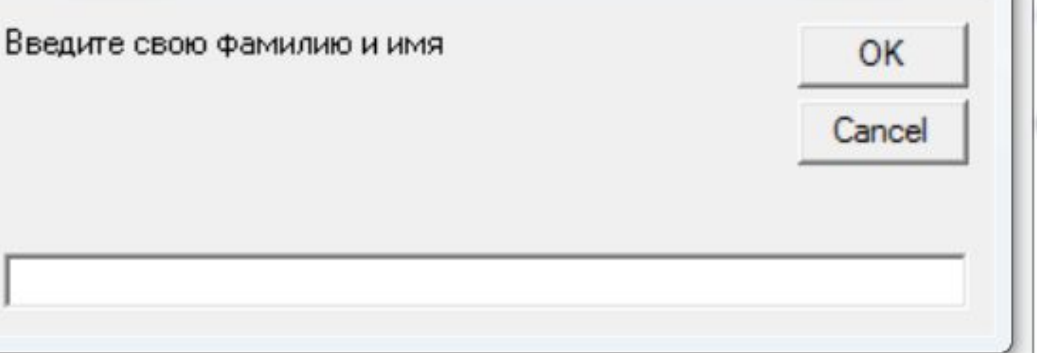

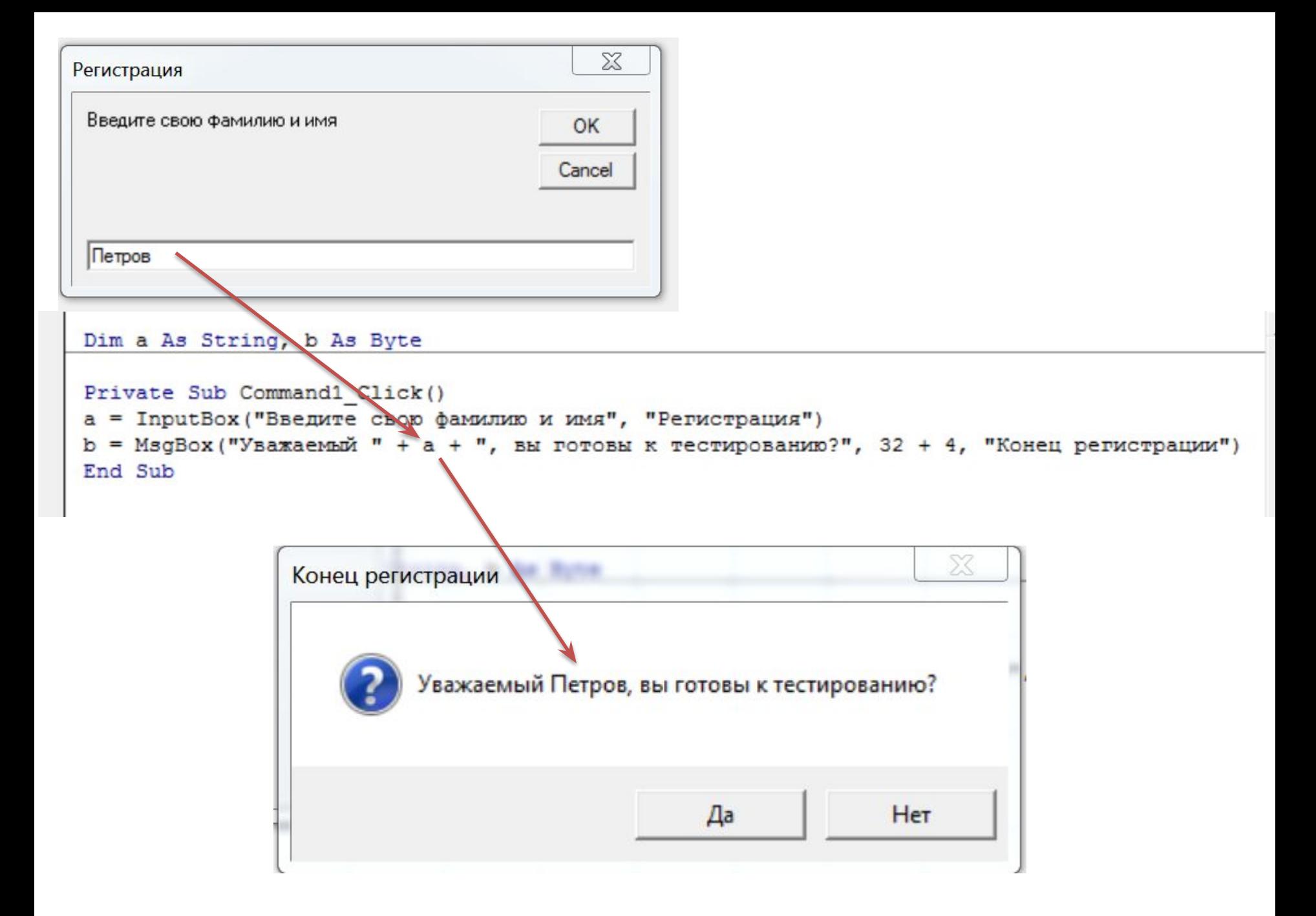